**Przedsiębiorstwo Zastosowań Techniki " P e Z e T " Krzysztof Hajduczek 45-215 Opole ul. Luboszycka 18 tel./fax. (0-77) 4744-264 0-501 350-930 e-mail :** info@pezet.com.pl http://www.pezet.com.pl

# *Instrukcja Obsługi*

# **Czujnik temperatury, czujnik temperatury i wilgotności RS485**

**Do zegarów elektronicznych, sprzętu komputerowego i aparatury pomiarowej**

*Przed przystąpieniem do montażu i eksploatacji należy zapoznać się z instrukcją obsługi.*

**Opole 2009**

### Spis treści

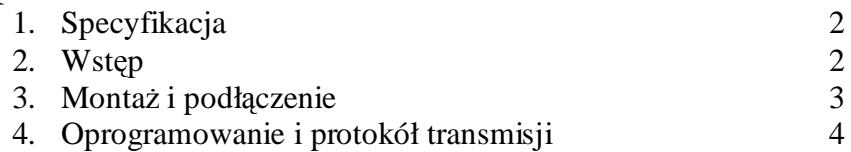

### *1. Specyfikacja*

Komplet powinien zawierać :

- 1. Czujnik
- 2. Tą instrukcję
- 3. Płytę CD z oprogramowaniem

## *2. Wstęp*

Czujniki temperatury lub temperatury i wilgotności przeznaczone są do współpracy z zegarami elektronicznymi, sterownikami PLC lub komputerami PC.

W oparciu o te czujniki można tworzyć sieć pomiarową z jedną linią komunikacyjną dzięki indywidualnie nadanym numerom ID czujników.

Czujniki wykonywane są w dwóch wersjach do pomiaru tylko temperatury lub temperatury i wilgotności.

Są przeznaczone do pomiarów warunków środowiskowych na zewnątrz jak i w pomieszczeniach.

#### **Dane techniczne :**

Zakres pomiarowy temperatury -40 do +95  $\rm ^{o}$  C Dokładność w zależności od wersji 0.1 do 0.03% Zakres pomiarowy wilgotności 0 do 99 % Dokładność w zależności od wersji 5 do 1.8% Zasilanie 9 - 30V DC maksymalny pobór prądu 3mA

## *3. Montaż i podłączenie*

Czujnik należy umieścić w miejscu w którym ma następować pomiar zwracając uwagę na czynniki zakłócające (przeciągi, nasłonecznienie itp.) W czujniku nie wolno zakrywać otworów przez które musi być swobodny przepływ powierza – otwory te powinny być skierowane ku dołowi.

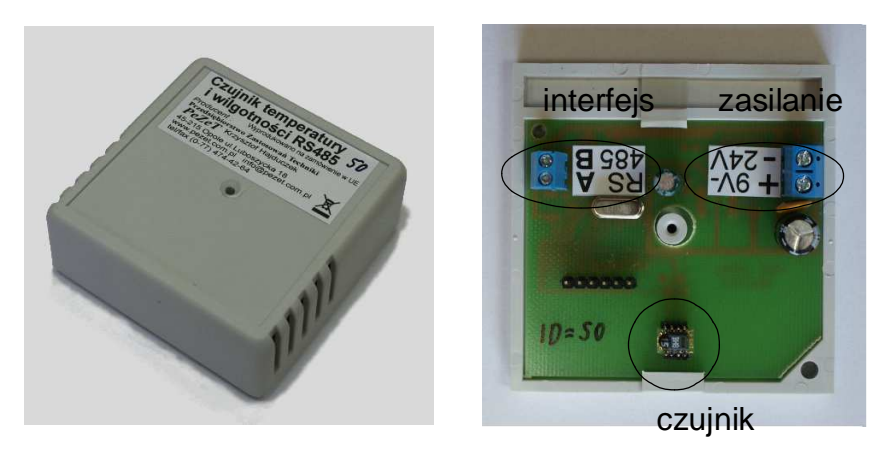

Podstawę czujnika przykręcić dwoma wkrętami w rogach a następnie podłączyć przewody:

- interfejsu RS485 jedna para skrętki do zacisków A i B (w ostatnim czujniku w linii należy dodatkowo podłączyć pomiędzy zaciski A i B rezystor 120om/0.25W.
- Zasilania 9 do 30V prądu stałego (cała sieć czujników może być zasilana z jednego źródła i napięcie może być dostarczone tym samym przewodem (np. skrętka UTP) co dane w takim przypadku można połączyć po dwie żyły równolegle.

Po podłączeniu przewodów zakręcić obudowę czujnika

4. Oprogramowanie i protokół transmisji

Na płycie CD znajduje się przykładowy program umożliwiający odczyt danych z czujników.

Protokół transmisji (wersja dla PC i PLC) :

- parametry transmisii 1200.8.n.1

Ramka zapytania o dane :

- 1. początek STX (02h)
- 2. ID czujnika
- 3. Rozkaz 21h odczyt temperatury 22h odczyt wilgotności
- 4. Dane 00h
- 5. Dane 00h
- 6. Suma kontrolna z bajtów od 2 do 5 liczona jako xor poszczególnych bajtów
- 7. koniec EOT (03h)

Ramka odpowiedzi :

- 1. początek STX (02h)
- 2. ID czujnika
- 3. dane młodsze
- 4. dane starsze
- 5. suma kontrolna z bajtów od 2 do 4 liczona jako xor poszczególnych bajtów
- 6. koniec EOT (03h)

Protokół transmisji dla wersji do zegarów zgodny z zegarami opisany w instrukcji programisty zegarów.